# Cheatography

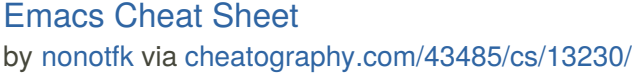

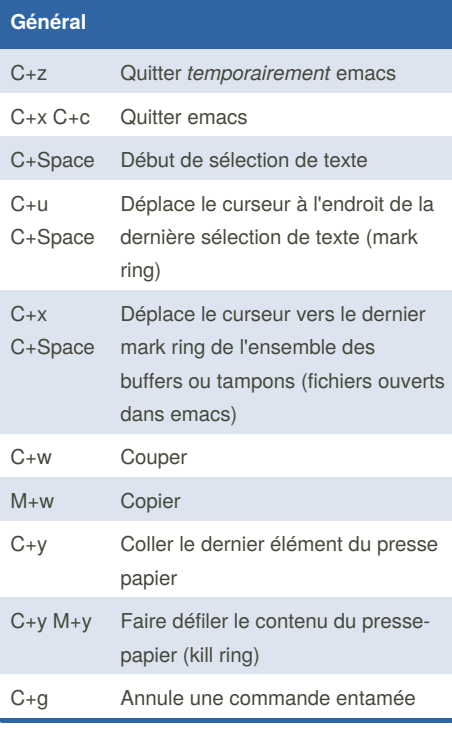

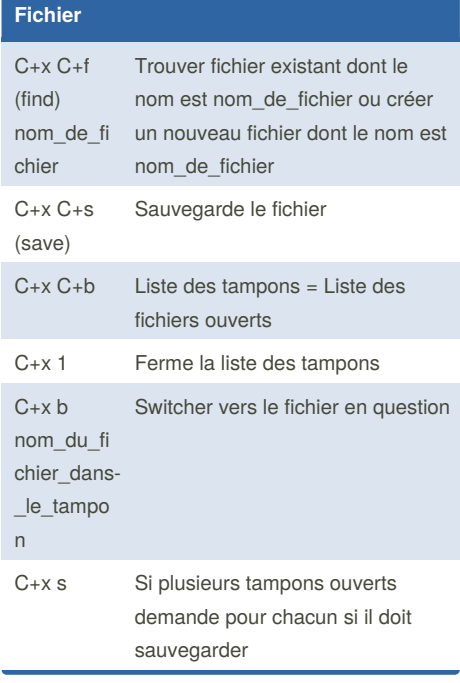

## **Conversion de minuscule/majuscule**

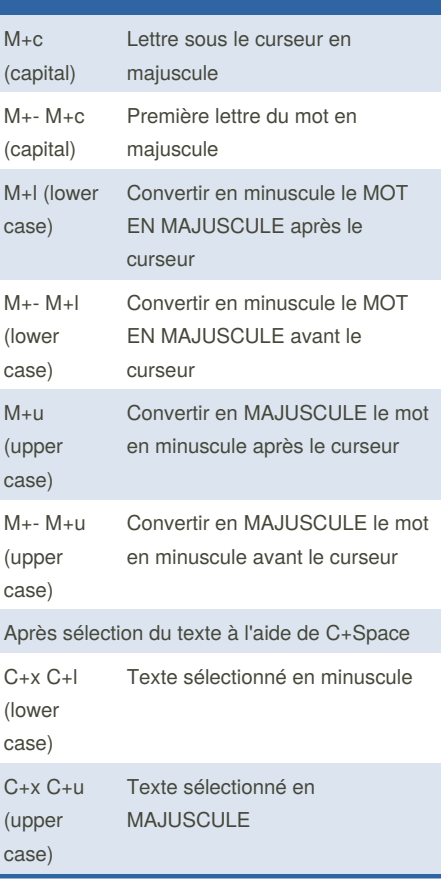

## **Annulation**

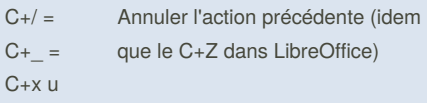

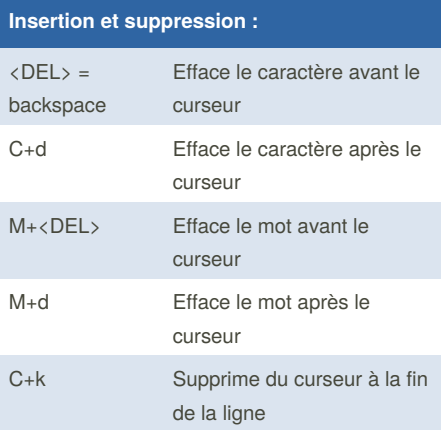

### **Insertion et suppression : (cont)**

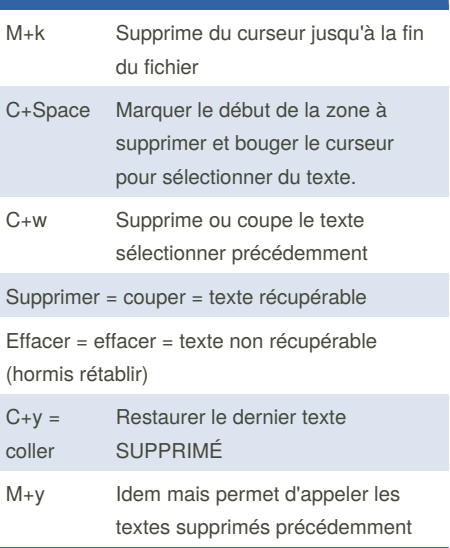

![](_page_0_Picture_1131.jpeg)

![](_page_0_Picture_1132.jpeg)

![](_page_0_Picture_13.jpeg)

#### By **nonotfk**

[cheatography.com/nonotfk/](http://www.cheatography.com/nonotfk/)

Not published yet. Last updated 26th October, 2017. Page 1 of 2.

Sponsored by **Readability-Score.com** Measure your website readability! <https://readability-score.com>

## Cheatography

## Emacs Cheat Sheet by [nonotfk](http://www.cheatography.com/nonotfk/) via [cheatography.com/43485/cs/13230/](http://www.cheatography.com/nonotfk/cheat-sheets/emacs)

![](_page_1_Picture_704.jpeg)

![](_page_1_Picture_705.jpeg)

#### **Inversion**

- C+t Inversion de deux caractères (se mettre sur le deuxième caractère)
- M+- Inversion de deux caractères dans
- $C+t$ l'autre sens (se mettre sur le troisème caractère. Permet de revenir en arrière après la première commande
- M+t Inversion de mot (se mettre sur le premier caractère du second mot)
- $C+X$ Inversion de deux lignes (se mettre au
- C+t début de la deuxième ligne)

#### By **nonotfk**

[cheatography.com/nonotfk/](http://www.cheatography.com/nonotfk/)

![](_page_1_Picture_706.jpeg)

Not published yet. Last updated 26th October, 2017. Page 2 of 2.

Sponsored by **Readability-Score.com**

Measure your website readability! <https://readability-score.com>